FS-8700-39 Rev:3

### 1 **DESCRIPTION**

FieldServer Technologies

The EST3 External Communications Protocol (ECP) driver allows the FieldServer to transfer data to and from EST devices over RS-232 or RS-485 (with converter) serial ports using the EST3 ECP protocol. In the EST application the FieldServer always emulates a Client. Gateway Type II and Type III formats are supported.

The FieldServer makes use of the following ECP Services:

#### Read Operations:

- Report Service
- Delta Service

#### Write Operations:

**•** Command Service

All read points are continually updated using the Report Service; response times are enhanced using Delta Service broadcasts by the EST3 panel.

**Note:** FieldServer also offers a Remote Serial Port option by which a PC-based EST3 ECP client (e.g. Fireworks) can remotely access a Gateway Type III panel via Ethernet (TCP/IP).

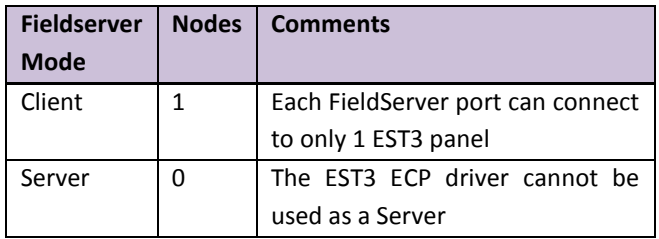

### 2 **FORMAL DRIVER TYPE**

Serial Client Only

#### 3 **COMPATIBILITY MATRIX**

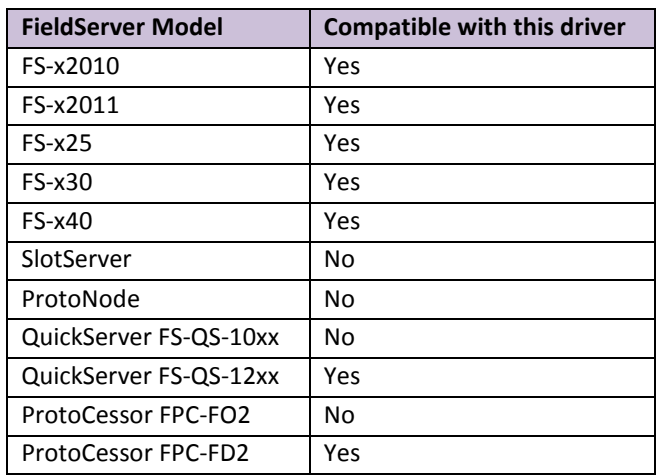

### 4 **CONNECTION INFORMATION**

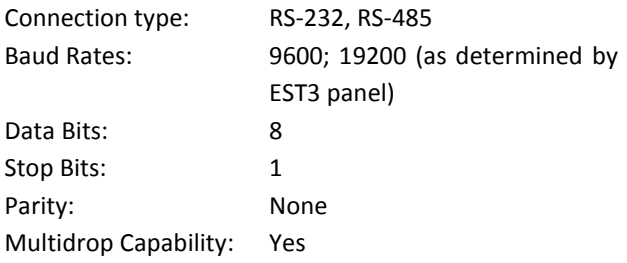

### 5 **DEVICES TESTED**

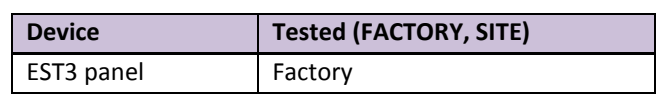

FieldServer Technologies

FS-8700-39 Rev:3

# 6 **COMMUNICATIONS FUNCTIONS - SUPPORTED FUNCTIONS AT A GLANCE:**

#### 6.1 Data Types and Commands Supported

The following commands may be sent using the **EST3 Command Service**.

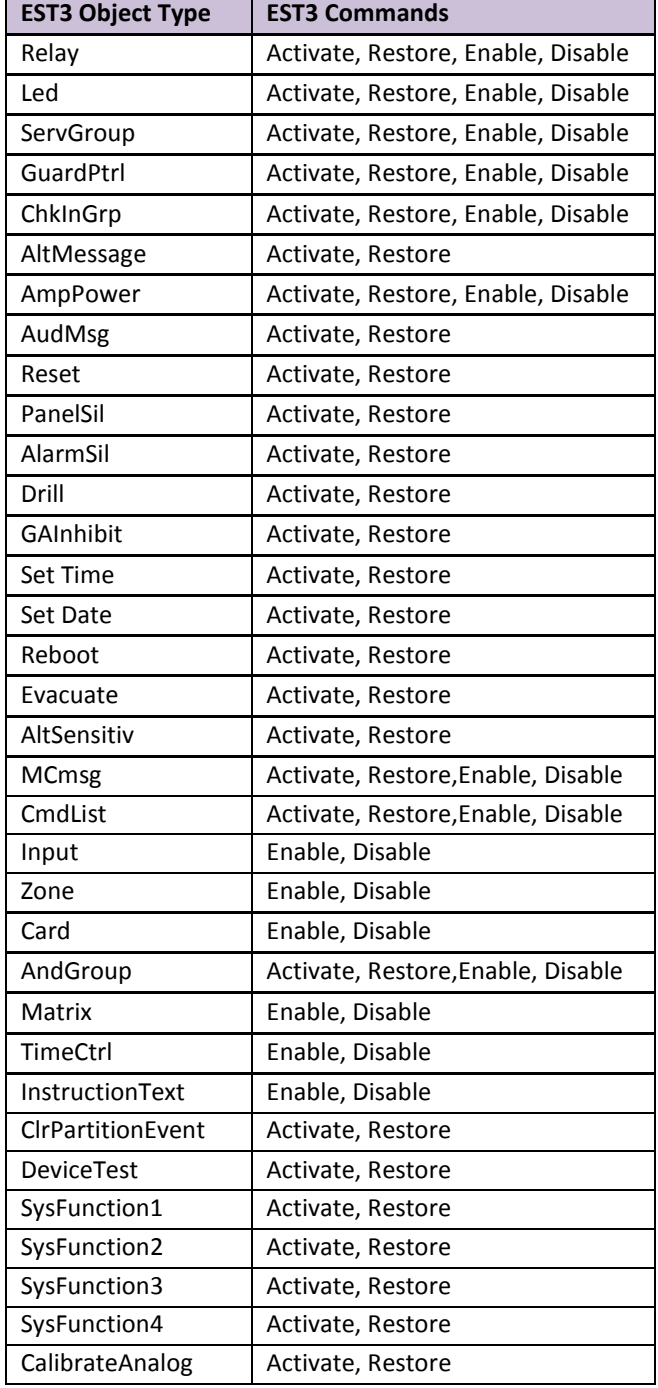

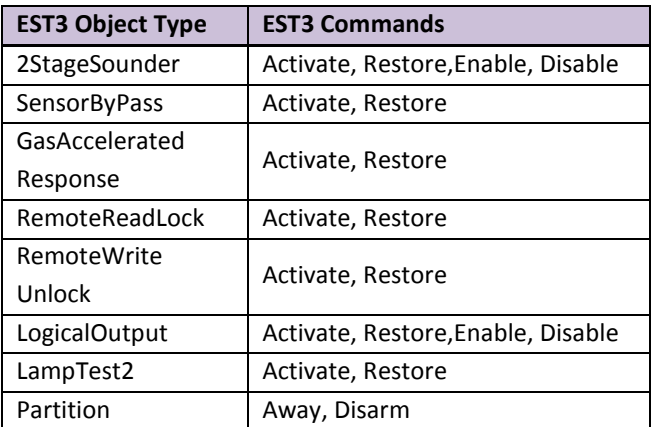

#### 6.2 Read Operations supported

The EST3 ECP driver makes use of the **Report Service** to read the current state of EST3 points. It also updates the current state if **Delta Service** reports are received, which are unsolicited broadcasts initiated by the EST3 panel when a point changes.

# **FieldServer as a Client**  EST3 Report Service (polled) All panel points IO Status Status values are able to be decoded and stored as Alarm, Trouble, Supervisory, Monitor or as Others. It is now possible to configure the category that an event is placed in. The Driver can be configured to provide Relay confirmation status. The Driver can be configured to provide the acknowledge state of a point and can acknowledge it. Sensitivity Report: The Driver can be configured to store dirtiness as value\*10 for system sensor devices and the actual value for other devices (The Panel sends % values for other devices). EST3 Delta Service (unsolicited) All panel points Delta message status values are optionally decoded and stored as Alarm, Trouble, Supervisory, Monitor or as Others. EST3 Date and Time Service The FieldServer can be configured to synchronize its clock with Panel or the FieldServer can set the Panel's clock

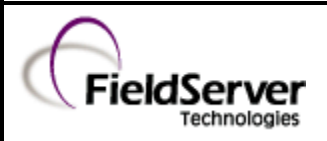

# 7 **UNSUPPORTED FUNCTIONS AND DATA TYPES**

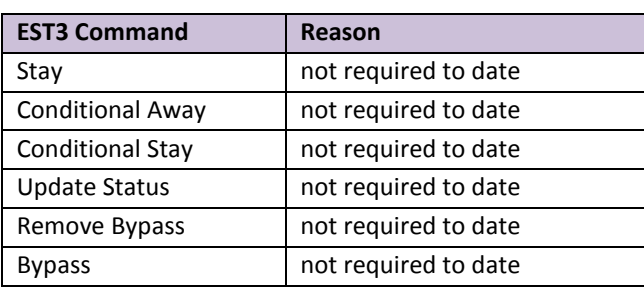

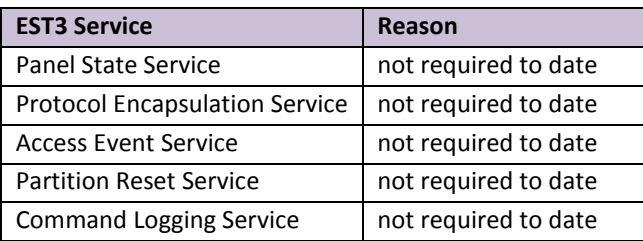